# INSTRUCTIVO PROCESO DE MATRICULACIÓN

# **CUATRIMESTRE MAYO-AGOSTO 2024**

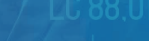

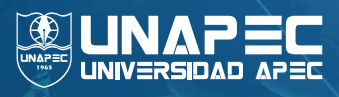

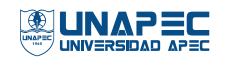

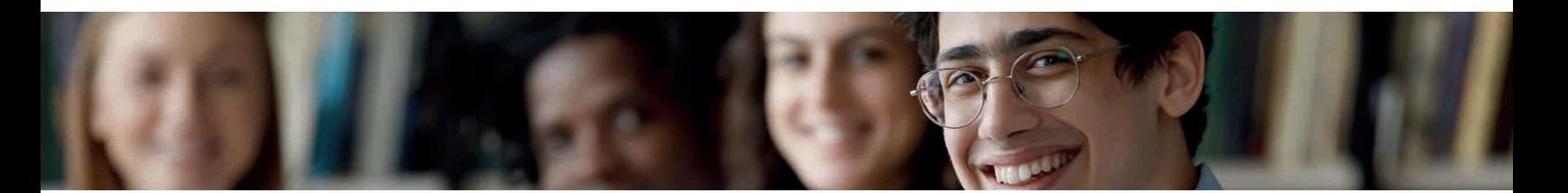

El presente documento describe el procedimiento que debe seguir el estudiante, activo y de reingreso, de los niveles Técnico Superior, Grado y Posgrado para matricular el cuatrimestre mayo-agosto 2024.

**Para que tu proceso de matriculación sea exitoso te recomendamos ejecutarlo conforme se describe a continuación.** 

### **PASO 1** SELECCIÓN FORMA DE PAGO

### Fecha: del miércoles 20 de marzo hasta el miércoles 17 de abril

Es indispensable completar las informaciones relativas al pago del cuatrimestre que inscribirás: seleccionar la forma de pago y completar/actualizar tus datos fiscales. Este proceso se encuentra disponible a través de este enlace **https://formapago.unapec.edu.do/login**

También puedes ingresar al autoservicio y completar este requerimiento seleccionando la opción "ver y actualizar datos configuración de pago" del menú INFORMACIÓN GENERAL.

# **IMPORTANTE**

- Una vez selecciones tu forma u opción de pago no podrás modificarla.
- Luego de generarse un recibo con Número de Comprobante Fiscal (NCF) no habrá sustitución de este.
- Puedes consultar el detalle del costo del cuatrimestre a través del siguiente enlace: **Universidad APEC - Costos (unapec.edu.do)**

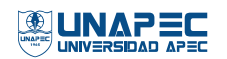

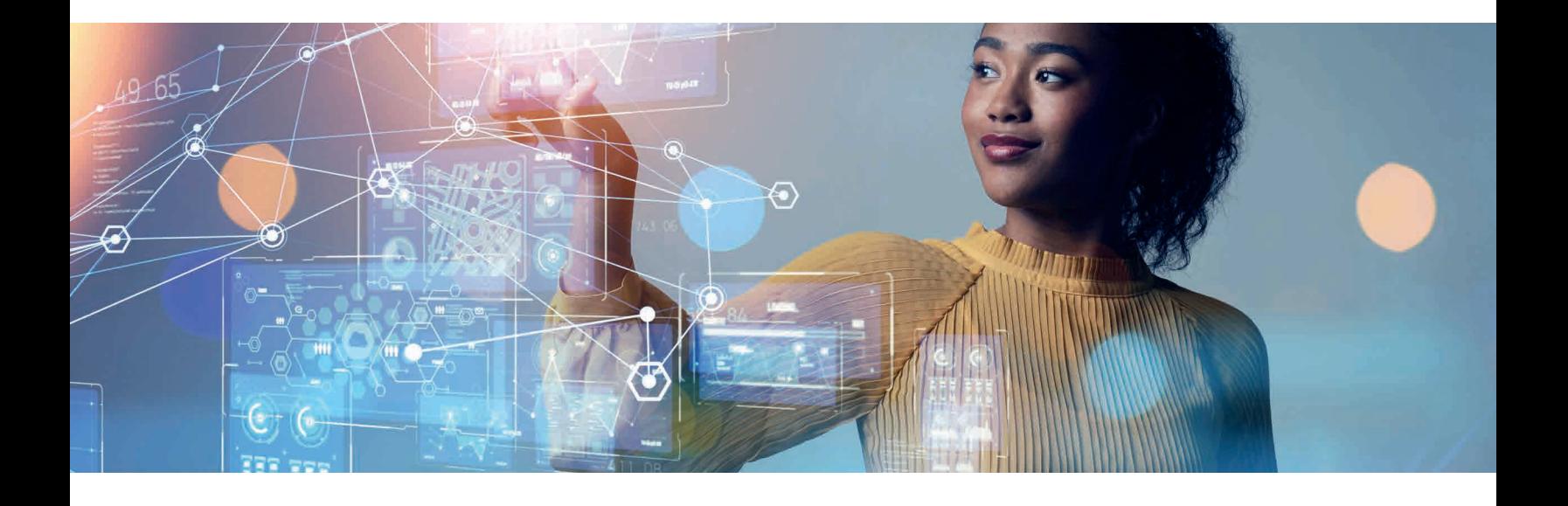

### **PASO 2** SELECCIÓN ASIGNATURAS

Fecha: del sábado 20 hasta las 18:00 h del martes 23 de abril

Horario de atención de lunes a viernes: de 9:00 a 18:00 h. Horario de atención del sábado 20 de abril: de 9:00 a 18:00 h.

### **MODO DE INSCRIPCIÓN PARA ESTUDIANTES ACTIVOS Y DE REINGRESO:**

- En el autoservicio se presentarán las asignaturas aptas para cursar; es decir, **1.** aquellas en las que hayas aprobado el prerrequisito correspondiente.
- 2. Cada estudiante seleccionará el NRC (grupo) de interés, conforme a la proyección de asignaturas y a la disponibilidad de cupo.

**Recomendación:** Seleccione las asignaturas en el orden que figura en tu pénsum (bloque), esto te permitirá avanzar sin contratiempos; con esta práctica evitarás los choques de horarios, prerrequisitos pendientes de aprobar, entre otras situaciones que retrasarán tu avance.

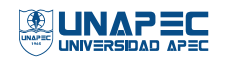

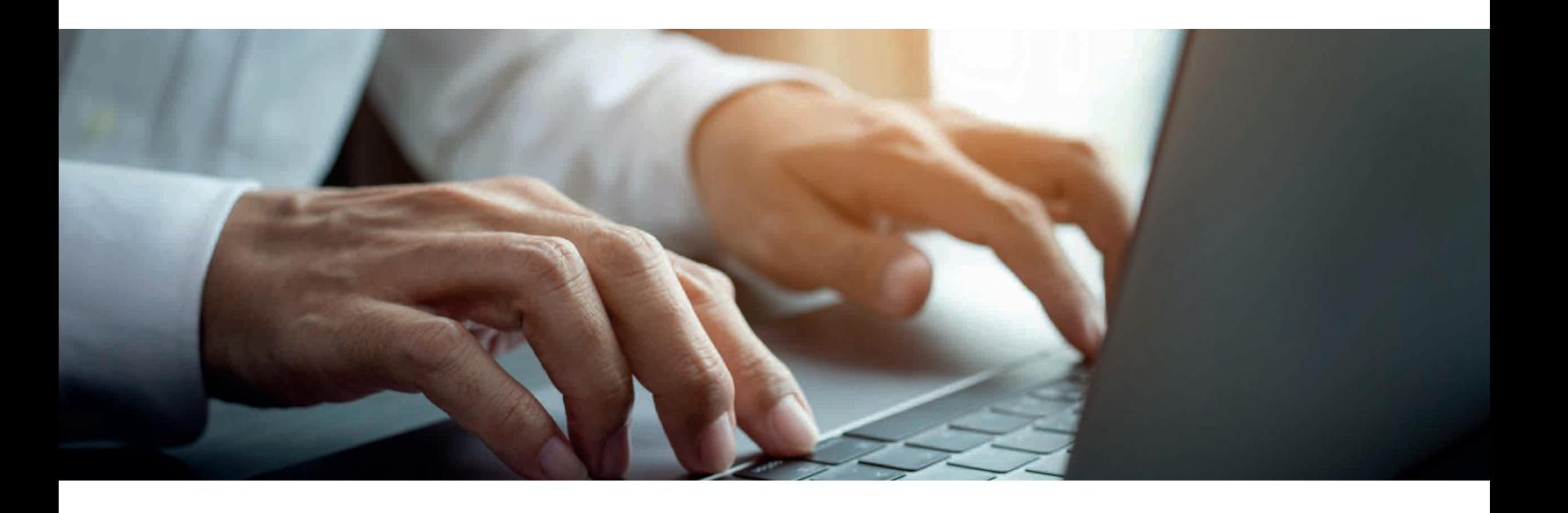

- **Asignaturas Electivas:** en los pénsums de las carreras del nivel Técnico **3.** Superior y Grado se contemplan asignaturas electivas; en la plataforma de selección estas asignaturas se presentan en bloques y se identifican con el código del pénsum seguido de la nomenclatura ELE01, ELE02, … según el bloque. Para seleccionar una asignatura electiva debes dar clic al botón "ver secciones" y elegir la de tu interés. Recuerda que solo debes seleccionar/cursar una (1) asignatura electiva por cada bloque.
- *LISTA DE ESPERA ELECTRÓNICA* se habilitará esta modalidad para que **4.** puedas solicitar cupo en NRC lleno, a través del autoservicio. La solicitud de **LISTA DE ESPERA** no te garantiza la inscripción de la asignatura/NRC.
	- La LISTA DE ESPERA estará disponible, para algunas asignaturas, desde las **12:00 m. hasta las 23:00 h.,** del sábado 20 de abril.
	- Cuando te registres en la **LISTA DE ESPERA** recibirás un mensaje, entre el lunes 22 y martes 23 de abril, a tu correo electrónico institucional indicándote el proceso a seguir para que formalices tu selección. La Universidad podrá recomendarte una de las siguientes opciones:
		- La disponibilidad de un cupo en el NRC de interés.
		- Creación de un nuevo NRC en horario simultáneo al NRC de interés o en otro horario.

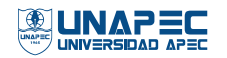

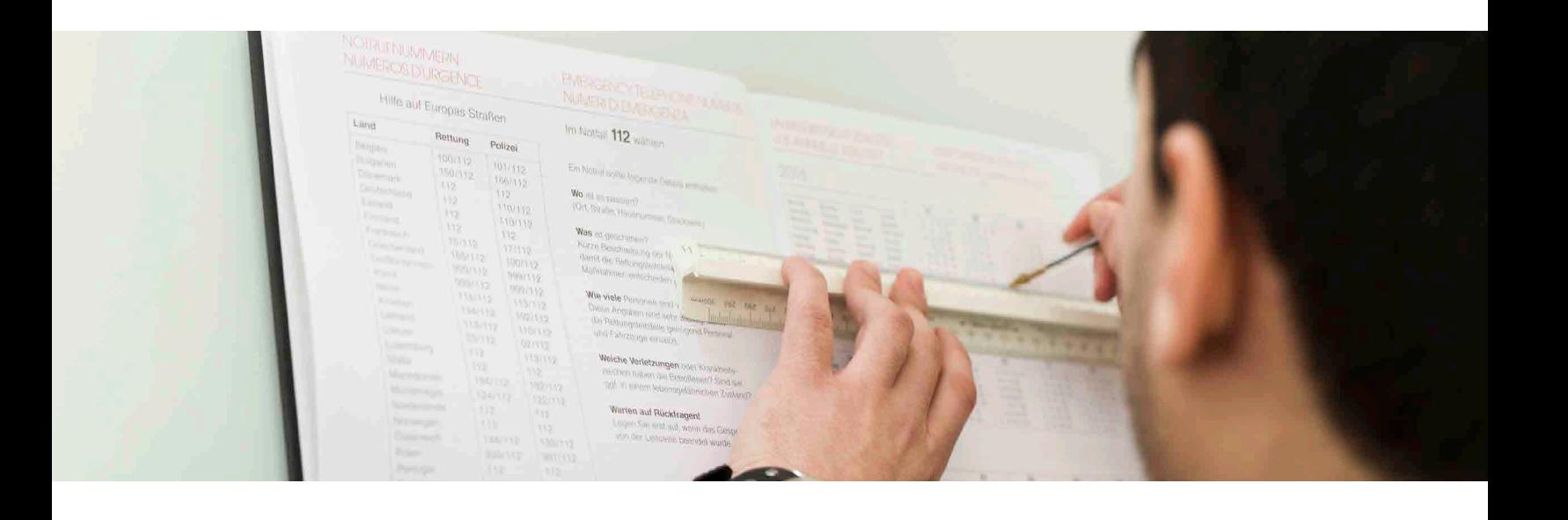

- El estudiante del nivel de GRADO que cursará el Trabajo Final de Grado **5.** (previa preselección realizada): Curso Monográfico de Evaluación Final (MON400) o Trabajo de Grado (TES500) tendrá precargado el NRC que le corresponde a su carrera, este no podrá ser modificado.
- Durante la fecha de selección, del sábado 20 hasta las 18:00 h. del martes 23 **6.** de abril, **podrás modificar la selección según tu conveniencia y a la disponibilidad de cupos.**

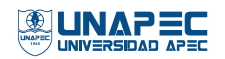

INSTRUCTIVO PROCESO DE MATRICULACIÓN ESTUDIANTES ACTIVOS Y DE REINGRESO Pág. 5 CUATRIMESTRE MAYO-AGOSTO 2024

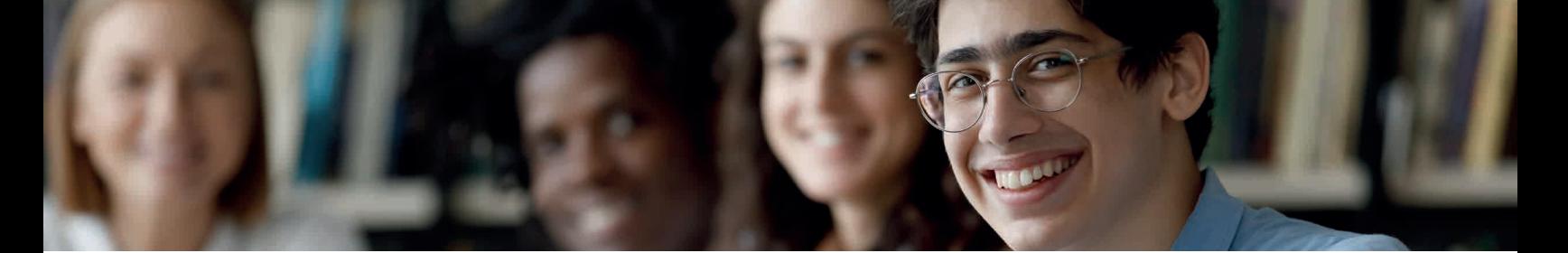

# **TURNOS DE INSCRIPCIÓN**

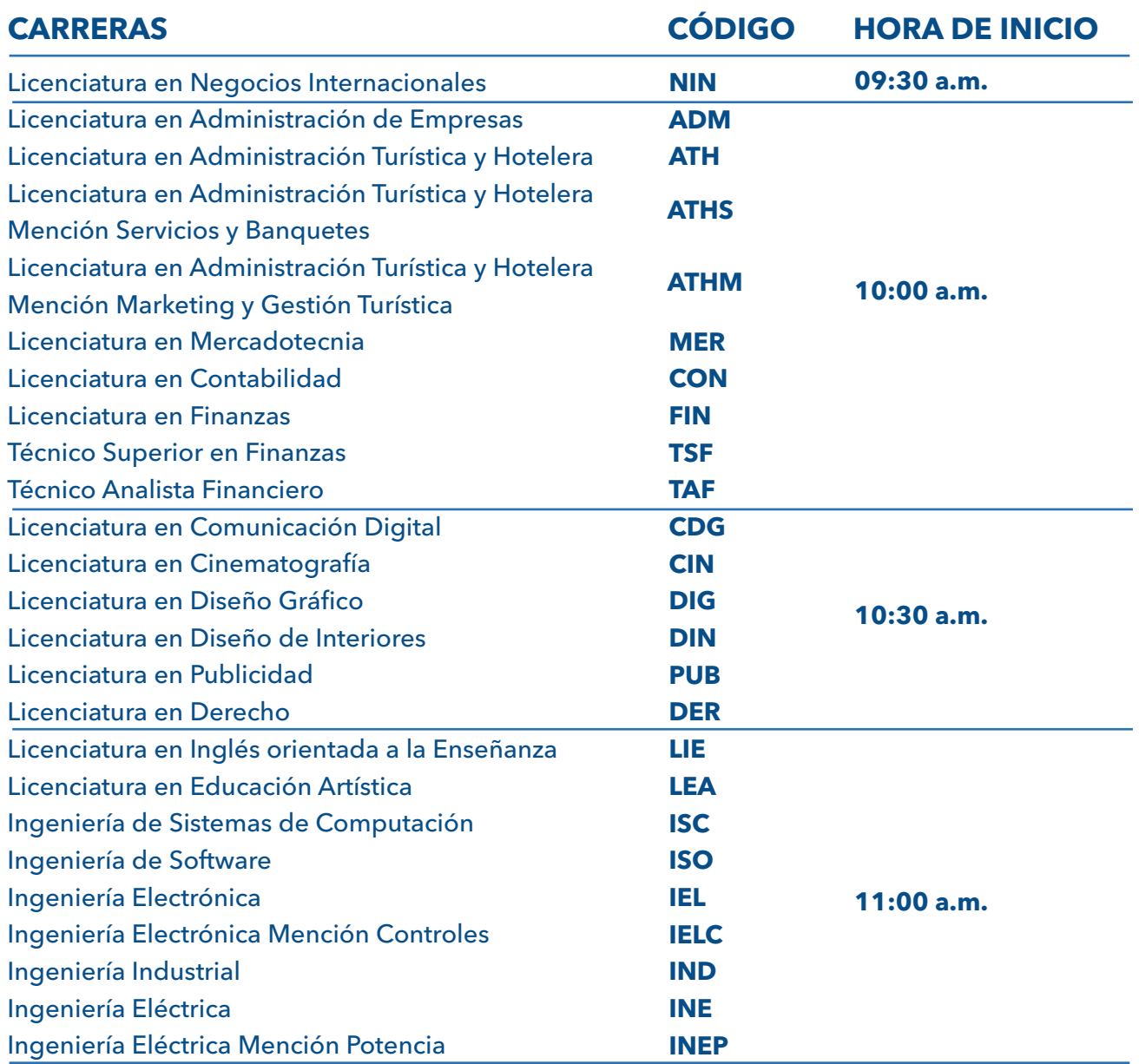

Para consultar el día y la hora correspondiente a tu carrera/programa accede a este enlace:

**https://servicios.unapec.edu.do/HorarioCitaMatricula**

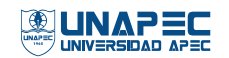

INSTRUCTIVO PROCESO DE MATRICULACIÓN ESTUDIANTES ACTIVOS Y DE REINGRESO Pág. 6 CUATRIMESTRE MAYO-AGOSTO 2024

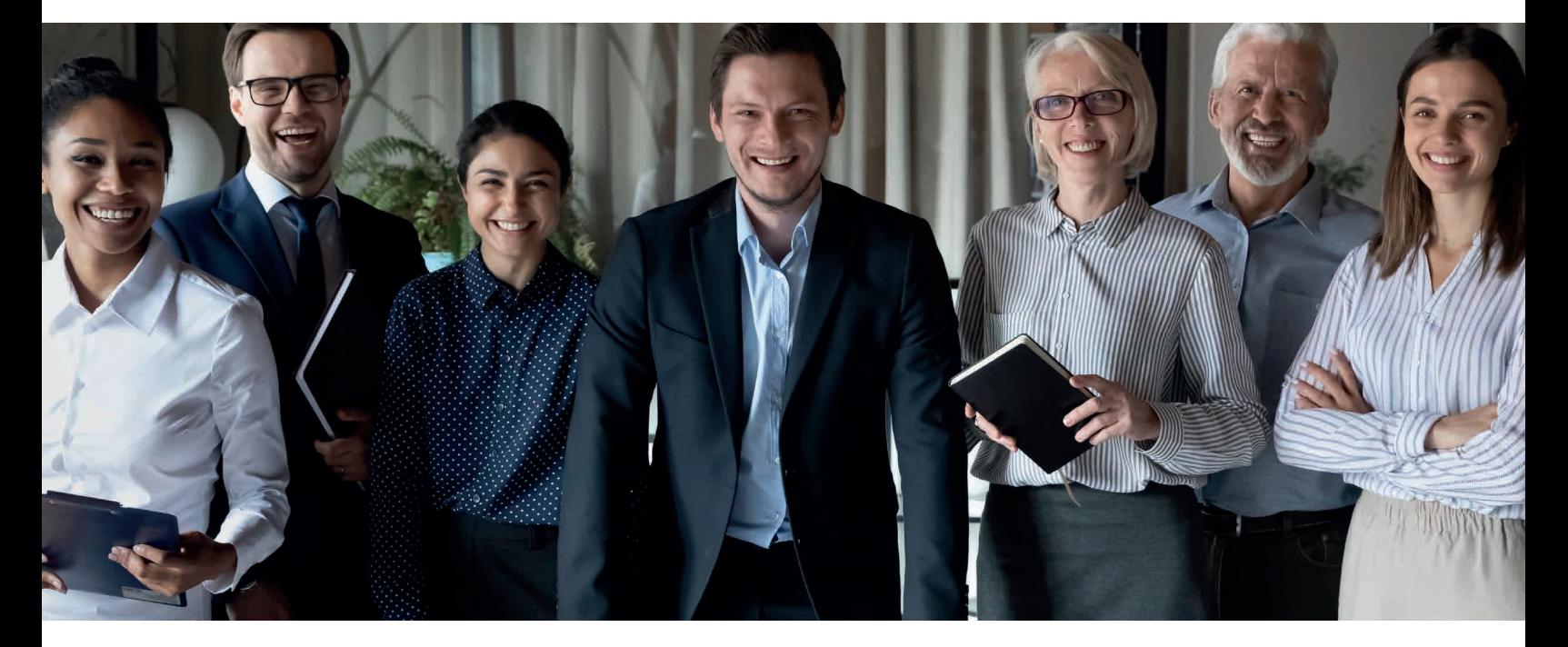

# **TURNOS DE INSCRIPCIÓN**

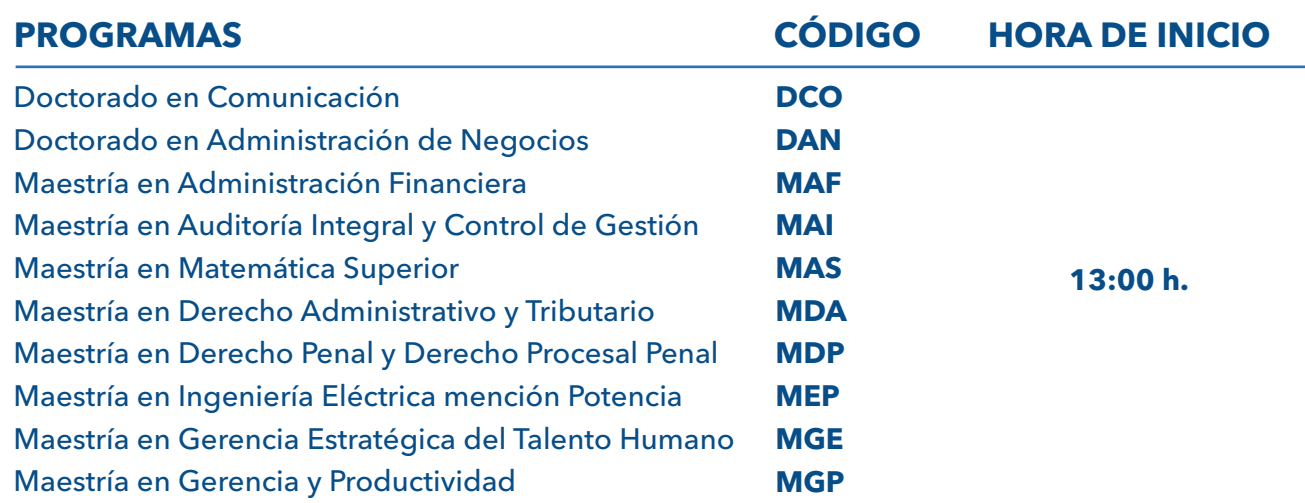

Para consultar el día y la hora correspondiente a tu carrera/programa accede a este enlace:

**https://servicios.unapec.edu.do/HorarioCitaMatricula**

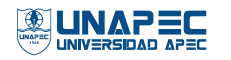

## **PASO 3** PAGO DEL CUATRIMESTRE

### Fecha: **del miércoles 24 al martes 30 de abril**

Horario de atención de lunes a viernes: de 9:00 a 18:00 h. Horario de atención del sábado 27 de abril: de 9:00 a 13:00 h.

Durante la fecha de pago no podrás cambiar, ni adicionar, ni modificar la selección realizada. Recuerda que tu inscripción se formaliza cuando efectúas el primer pago.

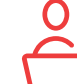

#### **PROCEDIMIENTO PARA EL PAGO A TRAVÉS DE LOS SIGUIENTES INSTRUMENTOS:**

#### INSTRUMENTOS DE PAGO Y PROCEDIMIENTO A SEGUIR:

#### **Pago con cheque -certificado-**

Pasar al área de Caja durante la fecha hábil para efectuar el primer pago (del miércoles 24 al martes 30 de abril). Si el valor del cheque excede el costo del cuatrimestre, el excedente te quedará en fondo (como avance de estudiante).

#### **Pago con balance a favor o dinero en fondo**

Pasar al área de Cuentas por Cobrar durante la fecha hábil para efectuar el primer pago (del miércoles 24 al martes 30 de abril).

#### **Crédito FUNDAPEC**

Previo a la matriculación te recomendamos:

- Estar al día en el pago de los intereses de tu crédito.
- Consultar en la plataforma web de Fundapec la disponibilidad de tu financiamiento; si necesitas asistencia comunícate al correo **servicioalcliente@fundapec.do**
- Si tu financiamiento se ha agotado puedes comunicarte al correo **cleal@fundapec.edu.do** para solicitar una extensión.

Tan pronto termines de seleccionar tus materias debes generar tu certificación de crédito por el valor correspondiente al costo del cuatrimestre (consultar el monto exacto en este enlace: **Universidad APEC - Costos (unapec.edu.do)** 

Durante la fecha del primer pago (del miércoles 24 al martes 30 de abril) ven a Cuentas por Cobrar a formalizar el pago con tu certificación impresa.

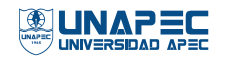

#### **Descuentos por nómina**

Pasar al área de Cuentas por Cobrar durante la fecha hábil para efectuar el primer pago (del miércoles 24 al martes 30 de abril).

#### **Estudiantes con becas otorgadas por empresas u otras entidades diferentes a Unapec**

- a) Te recomendamos verificar tu estado de cuenta, (ruta: Autoservicio menú CUENTA DEL ESTUDIANTE opción Resumen de cuenta por periodo), que la beca esté aplicada. La fecha para realizar esta verificación será del jueves 25 de abril.
- b) En caso de que la beca no esté aplicada debes pasar a Cuentas por cobrar a más tardar el viernes 26 de abril.

#### **Estudiantes con becas otorgadas por Unapec**

Te recomendamos verificar tu estado de cuenta, (ruta: Autoservicio menú CUENTA DEL ESTUDIANTE opción Resumen de cuenta por periodo), que la beca esté aplicada. La fecha para realizar esta verificación será desde las 8:00 a.m. del jueves 25 de abril; en caso de que la beca no esté aplicada debes pasar al departamento de Bienestar Universitario a más tardar el viernes 26 de abril, luego pasar el área de Cuentas por Cobrar para su aplicación.

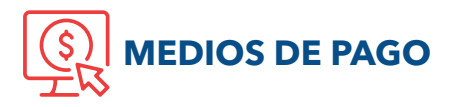

Unapec pone a tu disposición diferentes medios para efectuar el pago, elige el de tu preferencia. A continuación, se detallan dichos medios:

- Pago en Línea
- Internet Banking Popular
- tPago
- Banco BHD-León
- Cajas de UNAPEC.

La plataforma de pago está disponible a través de este enlace: • Pagatodo y red de sucursales de Banco Vimenca

### **Universidad APEC - Pagos (unapec.edu.do)**

### ELIMINACIÓN DE ASIGNATURAS PENDIENTES DE PAGO

**El proceso de eliminación** de asignaturas seleccionadas y que estén pendientes de pago se aplicará a las **6:00 a.m. del miércoles 01 de mayo.**

El estudiante que desee cursar el cuatrimestre mayo-agosto 2024 y se le haya eliminado la selección, podrá ingresar al autoservicio durante el proceso de matriculación tardía (el miércoles 1 de mayo) y realizar nuevamente tu selección en los NRC que tengan disponibilidad de cupos.

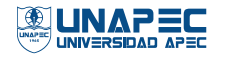

# OTRAS INFORMACIONES RELATIVAS AL PROCESO

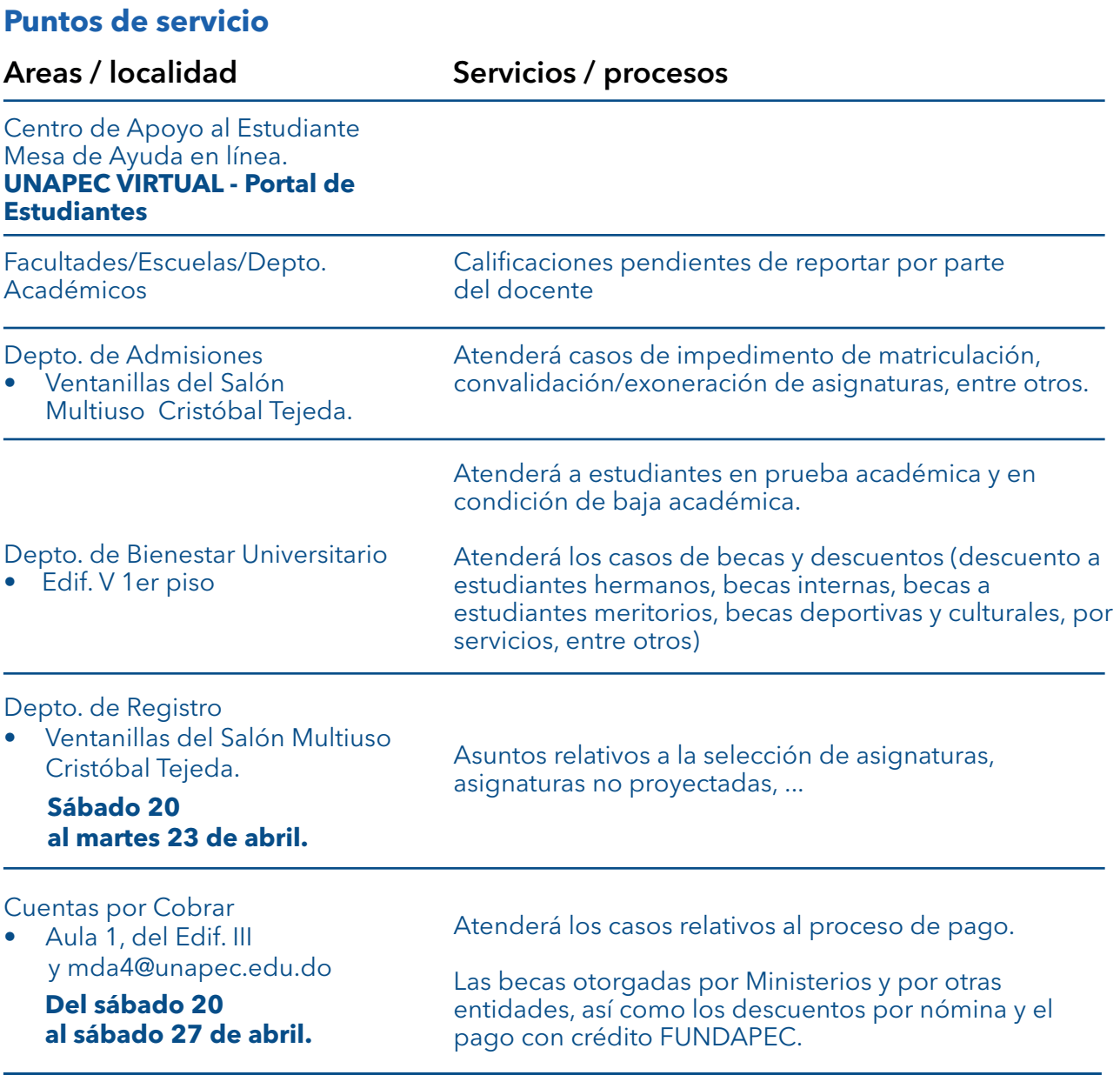

Para comunicarte con nosotros consulta el directorio telefónico que aparece en este enlace: **Universidad APEC - Directorio (unapec.edu.do)**

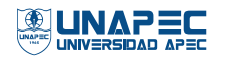

### PROCESO DE ADICIÓN DE ASIGNATURAS Y MATRICULACIÓN TARDÍA

- **Fecha:** miércoles 01 de mayo, de 9:30 a 18:00 h.
- **Fecha pago de adición y matriculación tardía:** jueves 02 y viernes 03 de mayo, de 9:00 a 18:00 h.

El proceso de adición de asignaturas se habilita para dar oportunidad a que los estudiantes completen su carga académica, seleccionando otras asignaturas de interés que tengan disponibilidad de cupos.

El proceso de matriculación tardía permite al estudiante que no formalizó inscripción en las fechas regulares a inscribirse de manera tardía, sin recargo, en asignaturas que tengan disponibilidad de cupos exclusivamente.

En esta fecha no se autorizan cupos.

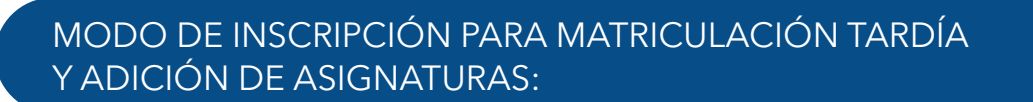

- En el autoservicio se presentarán las asignaturas aptas para cursar, es decir, 1. aquellas en las que hayas aprobado el prerrequisito correspondiente.
- 2. Cada estudiante seleccionará el NRC (grupo) de interés, conforme a la proyección de asignaturas y a la disponibilidad de cupos.
- **Durante el proceso de adición no podrá cambiar ni modificar las 3. asignaturas ya inscritas y pagadas.**
- La selección tardía y pendiente de pago serán eliminadas pasada la fecha 4. establecida para el pago **(La eliminación se realizará el lunes 06 de mayo, a las 6:00 a.m.).**
- **Las asignaturas adicionadas deben ser pagadas dentro del plazo 5. establecido en este calendario (jueves 02 y viernes 03 de mayo), pasada esta fecha deberá realizar el retiro de esta, según el plazo establecido; es decir, al viernes 3 de mayo, inclusive.**

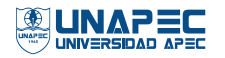

### **TURNOS DE INSCRIPCIÓN MATRICULACIÓN TARDÍA Y ADICIÓN DE ASIGNATURAS**

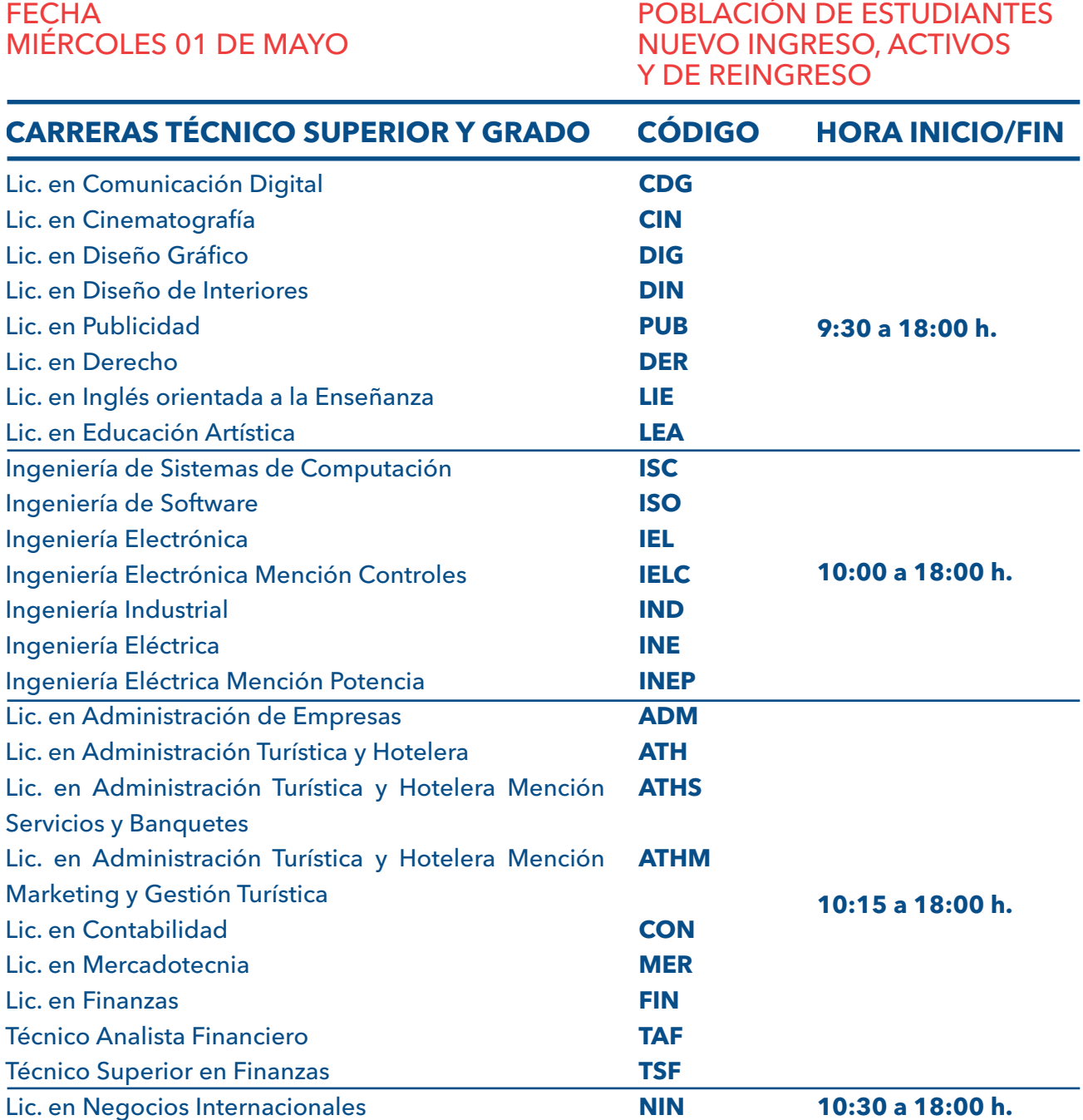

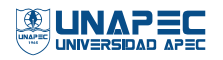

### **PROGRAMAS DEL NIVEL DE POSGRADO NUEVO INGRESO Y ACTIVOS**

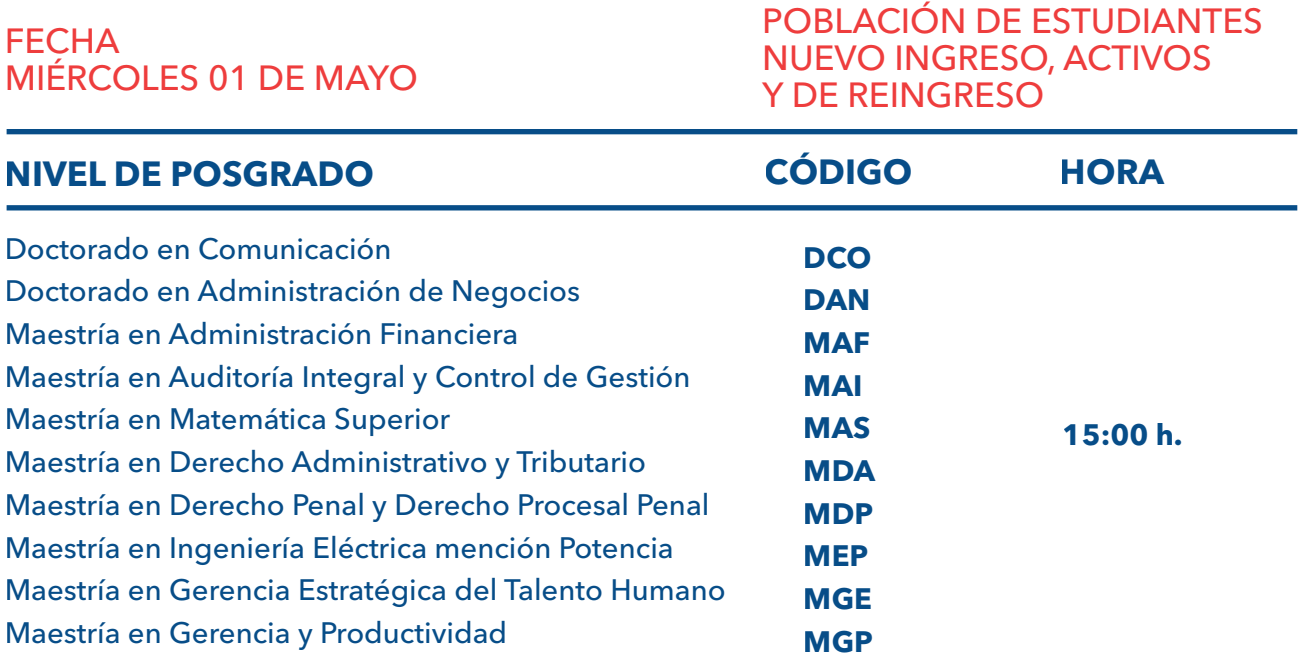

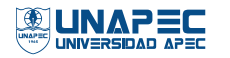

## MODALIDAD DE DOCENCIA

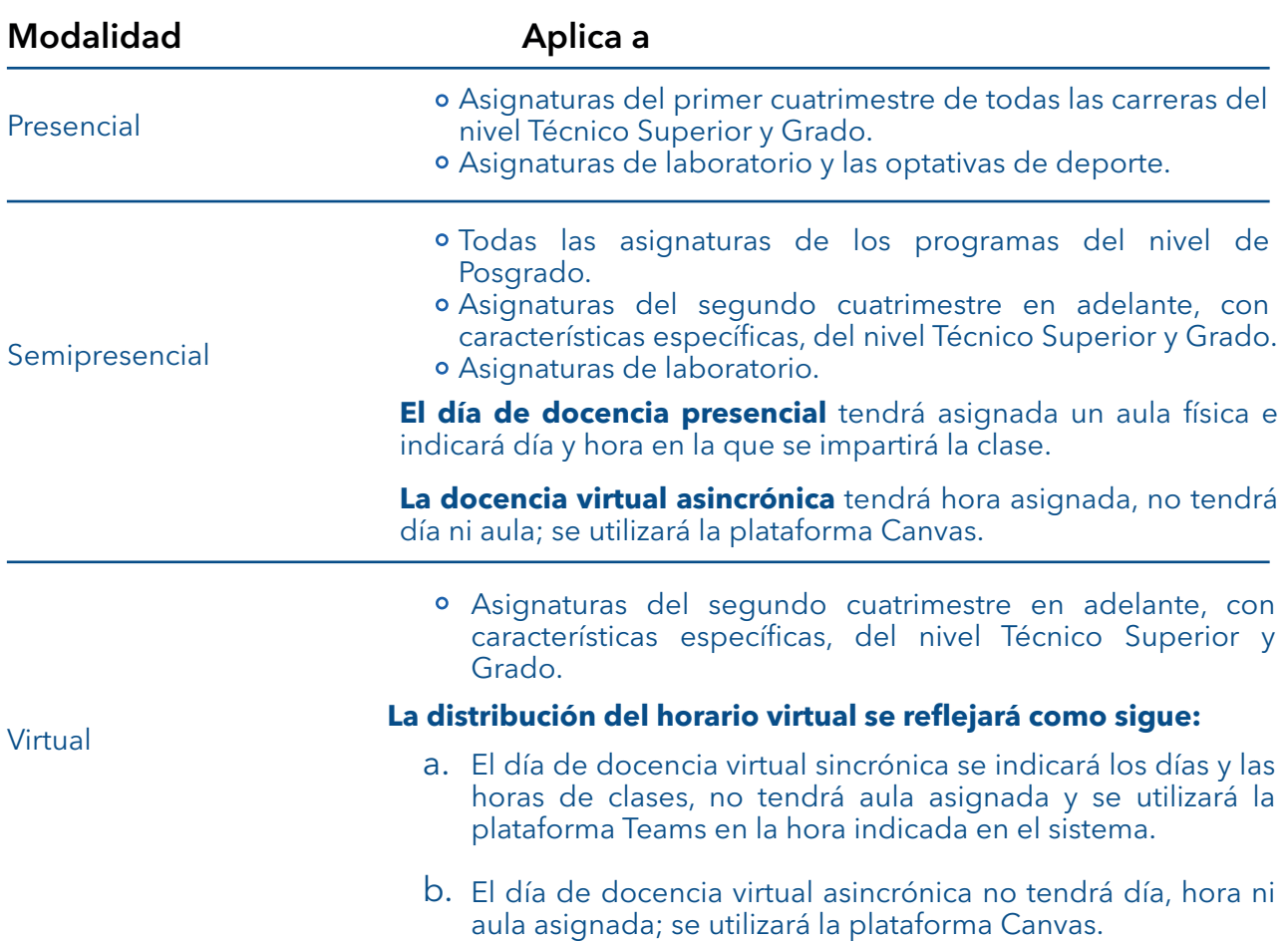

### INICIO DOCENCIA CUATRIMESTRE MAYO-AGOSTO 2024

### Fecha: martes 30 de abril de 2024

#### Horario de docencia

8:00 a 22:00 h. de lunes a viernes. 8:00 a 18:00 h. sábado. 8:00 a 14:00 h. domingo.

En el nivel Técnico Superior y Grado la tanda diurna se imparte desde las 8:00 a.m. hasta las 16:00 h. y la tanda nocturna inicia a partir de las 17:00 h. hasta las 22:00 h. En ambas tandas puede incluir docencia sábado y domingo.

En el nivel de Posgrado la tanda nocturna es de 18:00 h. a 22:00 h. y la tanda sabatina es desde las 8:00 a.m. hasta las 18:00 h.

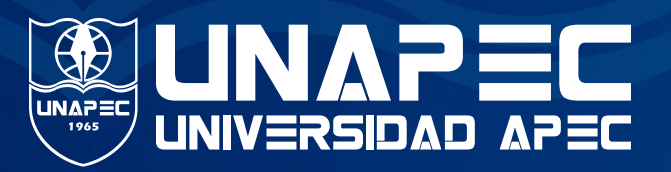